# **Milwaukee School of Engineering CS496 – Networking Protocols Lab2 – Sockets**

Student: Marek Handl Date: January  $11^{th}$  2006

### **IMPLEMENTATION**

Java Threads were used to achieve desired functionality.

Main server thread (class Server) listens on given port. Once a client connects a new thread (class ServerThread) is created that will handle all the communication. The server has no possibility of user's input, it just displays incoming messages and connection status.

Client composes of two threads. The main one (class Client) establishes connection, reads user's input and send it to server. The other thread (class ClientReadThread) reads from socket, i.e. it reads possible echo from server.

Using commands on the client's side, it is possible to close server's output, client's input, the whole connection and to switch on/off the echo from the server.

### $\triangleright$  **SOURCE CODE**

```
/* 
 * Server 
 * listens on selected port and creates new threads for each client that connects 
 */ 
public class Server { 
          public static void main(String[] args) { 
                   // implicit parameters 
                  int port = 1234;
                   boolean echo = false; 
                   // parsing of command line parameters 
                  if (args.length > 0) {
                            if ( args[0].equals("-h") ) { 
                                System.out.println("Usage: ServerMulti port_number echo | echo=on ... echo is on, otherwise is off");
                                 System.exit(0); 
 } 
                            else { 
 try { 
                                              port = Integer.parseInt( args[0] ); 
                                             if ( args.length > 1 & \& args[1].equals("on") )
                                                       echo = true; 
 } 
                                     catch (Exception e) { 
                                              System.out.println( "Wrong parameters!" ); 
                                             System.out.println( "Usage: ServerMulti port_number echo ..... 1 is echo_on");
                                              System.exit(0); 
 } 
 } 
 } 
                   boolean alwaysTrue = true;
```

```
try { 
                                  // start listening 
                                 ServerSocket srvsoc = new ServerSocket( port );
                                  System.out.println( "Server running." ); 
                                  System.out.println( "Server IP address: " + InetAddress.getLocalHost() ); 
                                 System.out.println( "Listening on port: " + port );
                                  System.out.print( "Echo is " ); 
                                  if ( echo ) 
                                            System.out.println( "ON.\n" );
 else 
                                            System.out.println( "OFF.\n" );
                                 \prime\prime wait for clients to connect and create a new thread for each one
                                  while ( alwaysTrue ) { 
                                             new ServerThread( srvsoc.accept(), echo ).start(); 
 } 
                                  // stop listening and exit 
                                 srvsoc.close();
                                  System.out.println( "Server shut down" ); 
 } 
                       catch (Exception e ) { 
                                  System.out.println( "Something went wrong - server!!! " + e.getMessage() ); 
 } 
            } 
} 
/* ***************************************************************************************************** */ 
/* 
 * part of Server program 
 * each thread handles communication with one client 
 * it can echo back the incoming messages 
 */ 
public class ServerThread extends Thread { 
           private Socket socket;
           private boolean echo = true; // echo incoming messages back to client?
            private boolean clientClosedHisInput = false; 
            // constructor 
            public ServerThread( Socket socket, boolean echo ) { 
                       super("ServerThread"); 
                      this.socket = socket;
                       this.echo = echo; 
            } 
            // main thread function 
            public void run() { 
                       try { 
                                 System.out.println( "Client connected: " + socket.getInetAddress() + ":" + socket.getPort());<br>PrintWriter out = new PrintWriter( socket.getOutputStream(), true); // to be able to write to a socket
                                 PrintWriter out = new PrintWriter( socket.getOutputStream(), true );
                                                                                                              // (necessary for echoing back) 
                                  BufferedReader in = new BufferedReader( new InputStreamReader( socket.getInputStream() )); // to be
                                                                                                              // able to read from a socket 
                                  String inputLine; 
                                  // read incoming messages 
                                 while( (inputLine = in.readLine()) != null) {
                                             // user commands 
                                            if ( inputLine.equals("END_CONNECTION") ) // end this thread
 break;
```

```
 if ( inputLine.equals( "ECHO_OFF" ) ) 
                                                     echo = false; 
                                          if ( inputLine.equals( "ECHO_ON" ) ) 
                                                    echo = true; if ( inputLine.equals( "SHUT_INPUT" ) ) { 
                                                     // half-closed state, client closed his input 
                                                     // no echo anymore - it would cause an exception 
                                                     clientClosedHisInput = true; 
 } 
                                          if ( inputLine.equals( "SHUT_SERV_OUTPUT" ) ) {
                                                     // half-closed state, server shuts his output 
                                                     // even with echo enabled, nothing will be echoed back to the client 
                                                     socket.shutdownOutput(); 
                                                     System.out.println( "No more output for " + socket.getInetAddress() + ":" + 
                                                                                                socket.getPort() ); 
 } 
                                          // display incoming message 
                                          System.out.println( socket.getInetAddress() + ":" + socket.getPort() + " : " + inputLine ); 
                                          // echo the message back to the client 
                                          if ( echo && !clientClosedHisInput ) { 
                                                     out.println( inputLine ); 
                                                     out.flush(); 
 } 
 } 
                                // end connection and exit 
                                System.out.println( "Client disconnected " + socket.getInetAddress() + ":" + socket.getPort()); 
                                out.close(); 
                                in.close(); 
                               socket.close(); // this ends the connection
 } 
                     catch (Exception e ) { 
                                System.out.println( "Something went wrong - server thread!!! " + e.getMessage() ); 
 } 
           } 
} 
                                 /* ***************************************************************************************************** */ 
/* 
 * Client 
 * connects to given server 
 * reads users input and sends it to server - this thread 
 * creates one thread for reading messages sent by server 
 */ 
public class Client { 
           public static void main(String[] args) { 
                     // implicit parameters 
                    int port = 1234;
                     String ip = "localhost"; 
                     // parsing of command line parameters 
                    if (args.length > 0) {
                                if ( args[0].equals("-h") ) { 
                                          System.out.println( "Usage: Client server_ip server_port"); 
                                          System.out.println( "User Commands:\n" + 
                                                                " END_CONNECTION ... close the socket and exit\n" + 
                                                                ECHO_ON ... let the server echo back everything I send\ln" +
                                                               " ECHO_OFF ... the server will not echo back messages\n" + 
                                                               " SHUT_INPUT ... close my socket input - no echo will be received\n" + 
                                                             " SHUT_SERV_OUTPUT ... close server's output - no echo will be received" ); 
                                          System.exit(0); 
 }
```

```
 else { 
                               try { 
                                      ip = args[0]; port = Integer.parseInt( args[1] ); 
 } 
                               catch (Exception e) { 
                                       System.out.println( "Wrong parameters!" ); 
                                       System.out.println( "Usage: Client server_ip server_port"); 
                              System.exit(0);<br>}
 } 
 } 
 } 
                else { 
                       System.out.println( "Using implicit parameters: ip=localhost, port=1234."); 
 }
```
System.out.println( "Trying to connect..." );

#### try {

}

```
 // socket set-up 
                             Socket socket = new Socket(ip, port); // connect to server
                             System.out.println( "Connected to " + ip + ":" + socket.getPort() + " local port: " + socket.getLocalPort() );
                              Thread readingThread = new ClientReadThread( socket ); 
                              readingThread.start(); // new thread will read and display messages from server 
                              BufferedReader userIn = new BufferedReader( new InputStreamReader( System.in ) ); // user input 
                             PrintWriter out = new PrintWriter( socket.getOutputStream(), true ); // socket output
                              String userLine; 
                              // read user's input and send it to server 
                             while ( (userLine = userIn.readLine()) != null ) {
                                        out.println( userLine ); // send message
                                        out.flush(); 
                                        // user commands 
                                       if ( userLine.equals( "END_CONNECTION" ) ) // users command to close the connection and exit
break;
                                         if ( userLine.equals( "SHUT_INPUT" ) ) { // user command to stop reading from socket 
                                                  readingThread.interrupt(); // finish own reading thread 
                                                 Thread.sleep(100); \frac{1}{2} give the reading thread chance to finish
                                                  socket.shutdownInput(); 
                                        System.out.println( "Socket input is shut down.");<br>}
 } 
 } 
                              // close connection and exit 
                              System.out.println( "Closing..." ); 
                             readingThread.interrupt(); // finish own reading thread
                             Thread.sleep(100); \frac{1}{2} // give the reading thread chance to finish
                              userIn.close(); 
                              out.close(); 
                             socket.close();
                              System.out.println( "Connection closed" ); 
 } 
                    catch (Exception e ) { 
                              System.out.println( "Something went wrong!!! " + e.getMessage() ); 
 } 
          } 
/* ***************************************************************************************************** */
```

```
/* 
 * part of the Client program 
 * reads data from socket and displays them on screen 
 */ 
public class ClientReadThread extends Thread { 
          private Socket socket;
          // constructor 
          public ClientReadThread( Socket socket ) { 
                    super("ClientReadThread"); 
                   this.socket = socket;
           } 
          // main function 
          public void run() { 
                    try { 
                               // this is how to read from a socket 
                              BufferedReader in = new BufferedReader( new InputStreamReader( socket.getInputStream() )); 
                              while ( !in.ready() ) {
                                        if (Thread.interrupted()) { // main thred wants to close this thread, because of half-closed state
                                                 \sqrt{} // or the connection is being closed break;
 break; 
 } 
                                         String line = in.readLine(); 
                                        if ( line != null ) // necessary at the moment of socket closing
                                                  System.out.println( line ); 
 } 
                             \prime\prime if the socket is still open, close reading stream
                               try{ 
                                         in.close(); 
                               }catch (Exception e){} 
 } 
                    catch (Exception e ) { 
                              System.out.println( "Something went wrong - reading thread!!! " + e.getMessage() ); 
 } 
           } 
} 
/* ***************************************************************************************************** */
```
### **USAGE**

Run "java Server –h" and "java Client –h" to see what parameters and commands are accepted.

### **RESULTS**

Once the server was started, it was visible in TCPView as a listening process. Each connected client was represented by an individual process in established state.

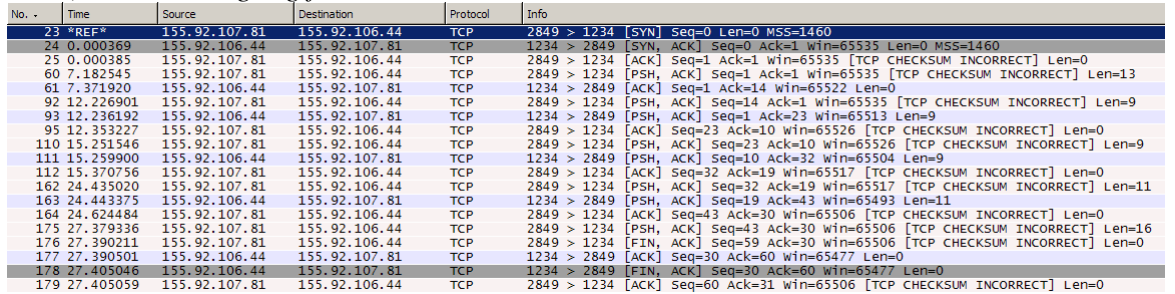

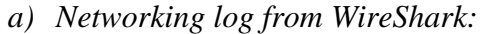

We can see the three-way handshake here. The client (\*.107.81) starts establishing the connection by sending an SYN segment. The server (\*.106.44) replies by sending SYN+ACK. The client sends an ACK and the link is established.

There are a couple of segment carrying data in the middle.

The client starts closing the connection by sending FIN. The server replies with ACK and finishes its work. Once it is finished the server sends FIN+ACK. The client sends ACK and that is the end of connection.

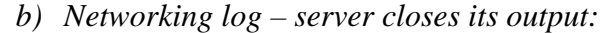

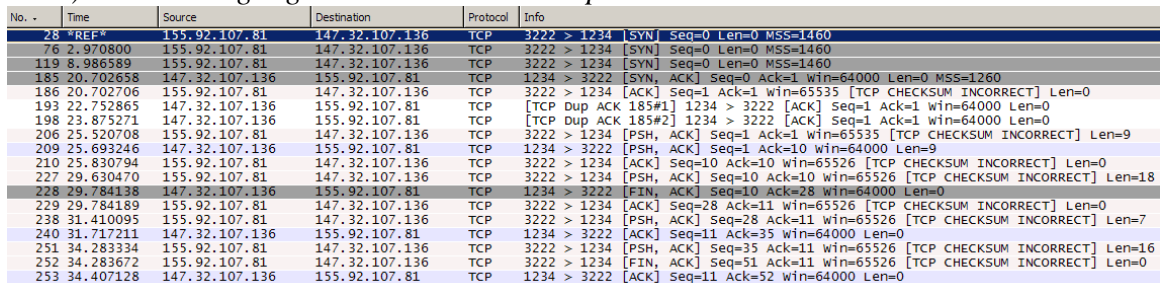

After receiving segment No. 227, the server (147.32.107.136) closes his output, i.e. it sends FIN signal to the client (155.92.107.81). The client acknowledges it by an ACK and knows that no other data will come from the server.

When the client is finished, it sends FIN signal and the server replies by an ACK, that is the end of the connection.

(The multiple SYN segments at the beginning were caused by a firewall.)

| $No. -$ | Time           | Source         | <b>Destination</b> | Protocol   | I Info                                                                         |
|---------|----------------|----------------|--------------------|------------|--------------------------------------------------------------------------------|
|         | $34$ *REF*     | 155.92.107.81  | 147.32.107.136     | <b>TCP</b> | $3279 > 1234$ SYN Seq=0 Len=0 MSS=1460                                         |
|         | 45 2.950634    | 155.92.107.81  | 147.32.107.136     | <b>TCP</b> | $3279 > 1234$ [SYN] Seq=0 Len=0 MSS=1460                                       |
|         | 52 3.917431    | 147.32.107.136 | 155.92.107.81      | <b>TCP</b> | 1234 > 3279 [SYN, ACK] Seq=0 Ack=1 Win=64000 Len=0 MSS=1260                    |
|         | 53 3.917479    | 155.92.107.81  | 147.32.107.136     | <b>TCP</b> | 3279 > 1234 [ACK] Seg=1 Ack=1 Win=65535 [TCP CHECKSUM INCORRECT] Len=0         |
|         | 57 4.556846    | 147.32.107.136 | 155.92.107.81      | <b>TCP</b> | [TCP Dup ACK 52#1] 1234 > 3279 [ACK] Seq=1 Ack=1 Win=64000 Len=0               |
|         | 94 12, 255790  | 155.92.107.81  | 147.32.107.136     | <b>TCP</b> | 3279 > 1234 [PSH, ACK] Seq=1 Ack=1 Win=65535 [TCP CHECKSUM INCORRECT] Len=9    |
|         | 95 12.417879   | 147.32.107.136 | 155.92.107.81      | <b>TCP</b> | 1234 > 3279 [PSH, ACK] Seq=1 Ack=10 Win=64000 Len=9                            |
|         | 97 12, 575894  | 155.92.107.81  | 147.32.107.136     | <b>TCP</b> | 3279 > 1234 [ACK] Seg=10 Ack=10 Win=65526 [TCP CHECKSUM INCORRECT] Len=0       |
|         | 146 23.549126  | 155.92.107.81  | 147.32.107.136     | <b>TCP</b> | 3279 > 1234 [PSH, ACK] Seq=10 Ack=10 Win=65526 [TCP CHECKSUM INCORRECT] Len=12 |
|         | 148 23.857971  | 147.32.107.136 | 155.92.107.81      | <b>TCP</b> | 1234 > 3279 [ACK] Seq=10 Ack=22 Win=64000 Len=0                                |
|         | 210 32.240800  | 155.92.107.81  | 147.32.107.136     | <b>TCP</b> | 3279 > 1234 [PSH, ACK] Seq=22 Ack=10 Win=65526 [TCP CHECKSUM INCORRECT] Len=9  |
|         | 214 32.610041  | 147.32.107.136 | 155.92.107.81      | <b>TCP</b> | 1234 > 3279 [ACK] Seq=10 Ack=31 Win=64000 Len=0                                |
|         | 240 39.074069  | 155.92.107.81  | 147.32.107.136     | <b>TCP</b> | 3279 > 1234 [PSH, ACK] Seq=31 Ack=10 Win=65526 [TCP CHECKSUM INCORRECT] Len=16 |
|         | 241 39.094023  | 155.92.107.81  | 147.32.107.136     | <b>TCP</b> | 3279 > 1234 FIN, ACK] Seq=47 Ack=10 Win=65526 FTCP CHECKSUM INCORRECT] Len=0   |
|         | 243 39.224987  | 147.32.107.136 | 155.92.107.81      | <b>TCP</b> | 1234 > 3279 [ACK] Seq=10 Ack=48 Win=64000 Len=0                                |
|         | 244 39.324735  | 147.32.107.136 | 155.92.107.81      | <b>TCP</b> | $1234 > 3279$ [FIN, ACK] Seg=10 Ack=48 Win=64000 Len=0                         |
|         | 245 39, 324769 | 155.92.107.81  | 147.32.107.136     | <b>TCP</b> | 3279 > 1234 [ACK] Seg=48 Ack=11 Win=65526 [TCP CHECKSUM INCORRECT] Len=0       |

*c) Networking log – client closes its input:* 

The client (155.92.107.81) closes its input after sending segment No. 146. The communication continues normally without any change.

True networking logs from WireShark instead of screenshots are available upon request.

## **CONCLUSIONS**

Using the three-way handshake is a bit complicated, but it is a robust method to establish a connection.

When there are more clients connected, they are all connected to the same port on the server. Which thread will ultimately read the incoming data is probably determined by comparison of source address and port.

If one side closes its output, the other side is informed by a TCP segment with FIN flag set. The link is then in the half-closed mode when data can be send in one (the open one) direction only.

On the other hand if one side closes its input, nothing is done on the TCP level.